**0** からはじめる花育成シミュレータ

 $\overline{A}$ Kenji KOBAYASHI

 $\mathbf{1}$ *•* 肥料の満足度 *•* 歌の満足度

 $Table 1$ 

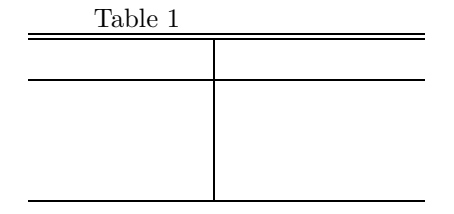

**2** システム概要  $2.1$ 

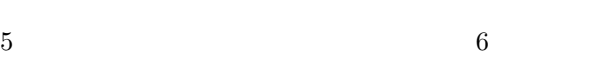

Fig.  $1$ 

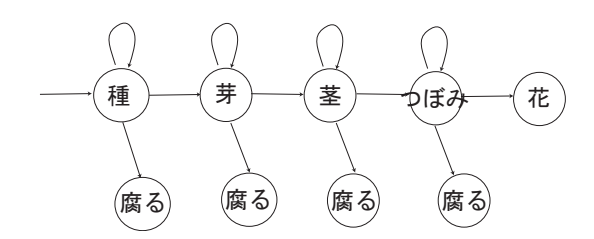

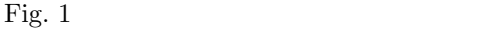

*•* 水の満足度

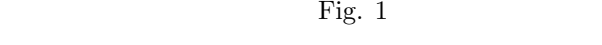

**2.2** 花育成の基本アルゴリズム

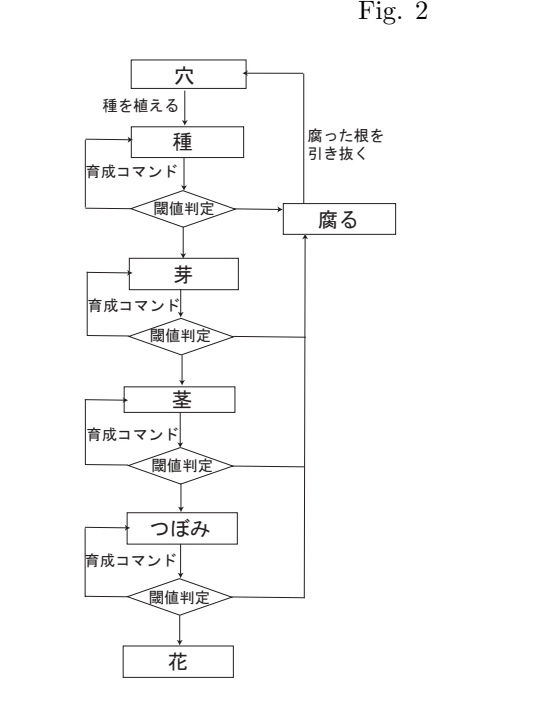

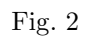

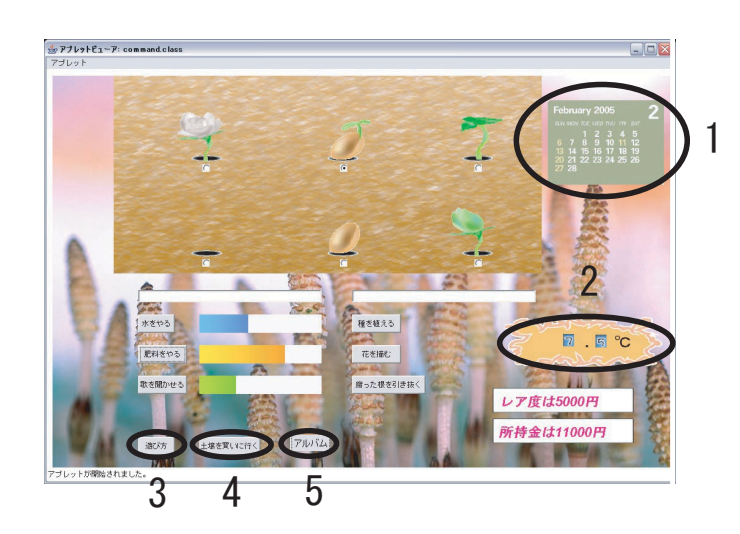

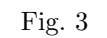

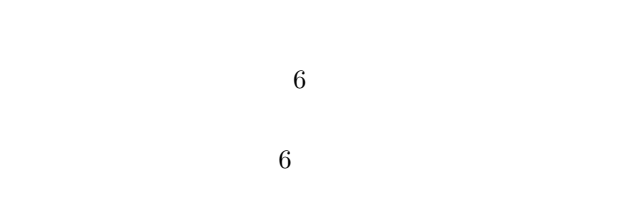

Fig.  $3$ 

1.  $\overline{a}$ 

- $2.$
- $3.$ 4. 土壌購入
- $5.$
- **4**

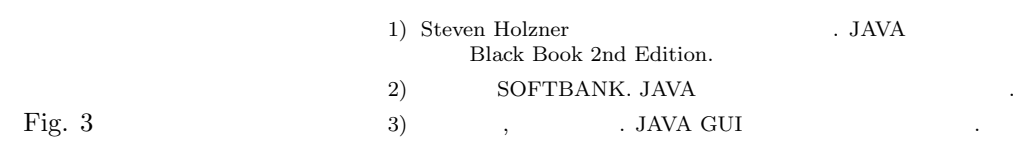

 $2.3$ 

 ${\rm Table 2}$ 

 $Table 2$ 

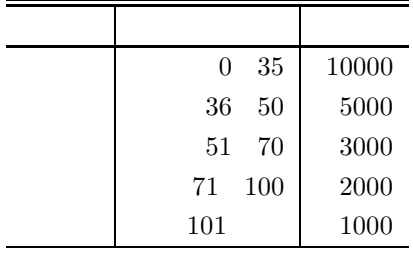

Fig. 1  $\Box$ 

 $2.4$ 

 $\overline{\mathbf{3}}$